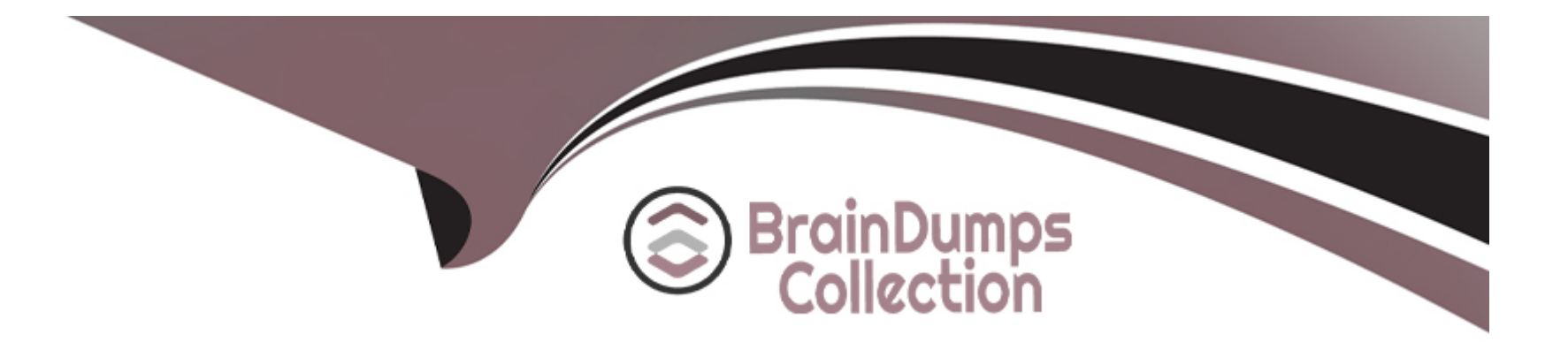

# **Free Questions for AD0-E106 by braindumpscollection**

## **Shared by Fields on 06-06-2022**

**For More Free Questions and Preparation Resources**

**Check the Links on Last Page**

## **Question 1**

#### **Question Type: MultipleChoice**

The DevOps Engineer sees many occurrences of org.apache.s;ing.api resource.loginException in the logs.

\* Apache Sling Service User mapper Service is configured with a default user.

\* Service user mapping is configured for the OSGi bundle, causing the exception.

What is the root cause of these exceptions?

### **Options:**

**A-** Administrator resource resolvers have been disabled by configuration and the bundle deployed still relies on it.

**B**- The exception relate to failed login attempts with incorrect credentials.

**C-** The configured service user in not a system user or does not exist.

**D**- There is no service user mapping configured for the Java class causing the exception.

### **Answer:**

<https://docs.adobe.com/content/help/en/experience-manager-64/administering/security/security-service-users.html>

## Question 2

### Question Type: MultipleChoice

A DevOps Engineer notices that the disk usage for an AEM author instance is constantly going up.

Upon further investigation, it is revealed:

- Online Compaction is unable to complete revision cleanup task during the daily maintenance window
- Segment Store Size has gone up from 8 GB to 13 GB
- The following message is logged in the error.log file

Canceling RevisionGC. The task was either stopped by the user or the Maintenance Window reached its end - Lucene Binaries Cleanup task completed successfully during the daily maintenance window

What additional step can be performed during the weekly maintenance window to reduce the overall disk usage?

#### Options:

A- Invoke startRevisionGC() for SegmentRevisionGarbageCollection mbean in the JMX console

B- Invoke startBlobGC(boolean markOnly, boolean forceBlobIdRetrieve) for BlobGarbageCollection mbean in the JMX console

C- Set full compaction schedule property for com.adobe.granite.maintenance.crx.impl.RevisionCleanupTask to a preferred day

D- Set the job.topics property for com.adobe.granite.maintenance.crx.impl.DataStoreGarbageCollectionTask to com/adobe/granite/maintenance/job/DataStoreGarbageCollectionTask

#### Answer:

B

### Explanation:

[https://helpx.adobe.com/experience-manager/6-3/sites/deploying/using/revision](https://helpx.adobe.com/experience-manager/6-3/sites/deploying/using/revision-cleanup.html)[cleanup.html#OnlineRevisionCleanupFrequentlyAskedQuestions](https://helpx.adobe.com/experience-manager/6-3/sites/deploying/using/revision-cleanup.html)

## Question 3

Which gate needs to be passed after the code is deployed?

#### Options:

- A- Compilation test gate
- B- Performance test gate
- C- Code quality test gate
- D- Unit test gate

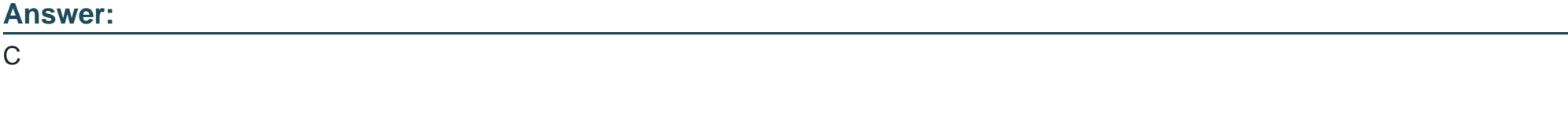

Explanation:

<https://docs.adobe.com/content/help/en/experience-manager-cloud-manager/using/how-to-use/understand-your-test-results.html>

## Question 4

The AEM site has a large number of DAM assets. Users report that searching for assets Search in AEM incredibly slow and sometime even bringing the instance down. To solve this problem, the DevOps Engineer requires the index to be updated.

Which steps are required to index the DAM nodes with minimal interruptions to the users?

#### **Options:**

**A-** In CRXDE, open the node: /oak:indexflowDataLucene and set reindex property to ''true''

**B-** In CRXD, open the node: /oak:index/danAssetLucen and set the reindex property to ''true''

**C-** Take the AEM instance offline and run oak-run.jar to reindex the TarMK.

**D-** In CRXDE, open the node:content/dem/collection and set the reindex property to "true"

#### **Answer:**

#### $\overline{C}$

## **Question 5**

**Question Type: MultipleChoice**

New content is not visible on the website when accessing it via the dispatcher.

- \* Replication from author to publish works fine
- \* Dispatcher flush agent is present under/replication/agents. Author on the Publish instance and enabled
- \* The checkbox for Dispatcher flush agent confusion is ticked for enabled, when reviewed on the author instance

Rules in the dispatcher flush agent is causing this issue?

### **Options:**

- **A-** It is configured properly but located in the wrong path.
- **B-** It does not have enough permission to receive the activation.
- **C-** It is not configured properly in the dispatcher configuration.
- **D-** It is configured properly but uses the incorrect transport user.

### **Answer:**

B

## **Question 6**

A DevOps Engineer is configuring a non production deployment pipeline. The code quality is checked in the pipeline. A security check is configured in the deployment pipeline to identify any major security issues before a production deployment.

Which other check should be executed before deployment to production?

#### **Options:**

**A-** A dispatcher invalidation rule check for replication functionality

**B-** A performance check for the actual release functionality

- **C-** A sling validation check for the new release
- **D-** An OSGi configuration validity check for the release

#### **Answer:**

#### B

## **Question 7**

**Question Type: MultipleChoice**

How often is a full online compaction (revision cleanup) run by default?

### Options:

A- Every 2 weeks

B- Every 2 months

C- Every month

D- Every week

### Answer:

A

Explanation:

<http://www.aemcq5tutorials.com/tutorials/online-offline-tar-compaction-in-aem/>

## Question 8

During security tests it becomes apparent that AEM specific paths were accessible on the publish instance, which should not be accessible to the public.

What is the best practice configuration on a publish dispatcher instance?

#### **Options:**

**A-** /0001 { /type 'deny' /glob '/system/\*'}

- **B-** /0001 { /type 'deny' /glob '\*'}
- **C-** /0001 { /type 'deny' /url '/system/\*'}
- **D-** /0001 { /type 'deny' /url '/r/\*']

### **Answer:**

D

## **Question 9**

An AEM instance is restarted with the command: java -Dsling.run.modes=author -jar cq-publish.jar -r author. The sling.properties includes the line sling.run.modes=publish.

In which runmode is AEM started?

#### **Options:**

- **A-** Publish runmode because the sling-properties file has the highest priority
- **B** Author runmode because the system property sling.run.modes has the highest priority
- **C-** Publish runmode because it is determined from the quick start jar filename
- **D-** Author runmode because the --r parameter has the highest priority

#### **Answer:**

 $\overline{C}$ 

## **Question 10**

**Question Type: MultipleChoice**

Which tool must be used to run an offline compaction?

### Options:

A- Oak-run jar

B- Oak-maintenance jar

C- Crx2oak jar

D- Oak-offline compaction jar

### Answer:

A

Explanation:

<http://www.aemcq5tutorials.com/tutorials/online-offline-tar-compaction-in-aem/>

## Question 11

How should a DevOps Engineer perform an AEM upgrade that preserve version and Workflows?

#### **Options:**

- **A-** Install the updated version of AEM using the package manager
- **B-** Put the updated AEM quick start jar in the install folder and restart AEM in upgrade mode.
- **C-** Set up a new AEM instance and copy the content with packages
- **D-** Perform an in-place upgrader of the AEM instance

### **Answer:**

 $\overline{D}$ 

## **Question 12**

**Question Type: MultipleChoice**

Which type of backup should be performed to reduce the risk of a corrupted index?

### **Options:**

- **A-** Tape backup when the repository is in read-only mode
- **B-** Offline backup when AEM is not running
- **C-** Online backup when indexing is disabled
- **D-** Snapshot backup when the repository is paused

#### **Answer:**

To Get Premium Files for AD0-E106 Visit

[https://www.p2pexams.com/products/ad0-e10](https://www.p2pexams.com/products/AD0-E106)6

For More Free Questions Visit [https://www.p2pexams.com/adobe/pdf/ad0-e10](https://www.p2pexams.com/adobe/pdf/ad0-e106)6